Table of Contents  $\div$ [Program in C](#page--1-0) [Program in Java](#page--1-0)

Write a program that calculates the sum of all elements in a list.

## Program In C

### $\overline{C}$ #include <stdio.h> int calculateSum(int arr[], int size) { int sum  $= 0$ ; for (int  $i = 0$ ;  $i <$  size;  $i++)$  {  $sum$  +=  $arr[i]$ ; } return sum; } int main() { int  $arr[] = \{2, 4, 5, 7, 9\};$ int size = sizeof(arr) / sizeof(arr[0]); int sum = calculateSum(arr, size); printf("The sum of all elements in the list is: %d\n", sum);

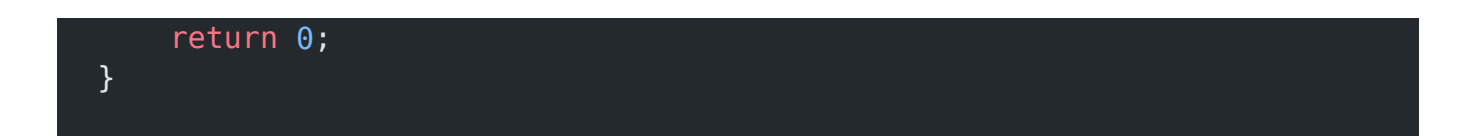

### Explanation:

- In this program, the calculateSum function takes an array arr and its size size as parameters.
- It initializes a variable sum to 0 and then iterates through each element of the array, adding it to the sum.
- Finally, it returns the sum.
- In the main function, an array arr is declared with some example values.
- The size of the array is calculated using the sizeof operator.
- Then, the calculateSum function is called with the array and its size, and the sum of all elements is printed to the console.

### Output:

# Output The sum of all elements in the list is: 27

## Program In Java

```
Java
public class CalculateSum {
     public static int calculateSum(int[] arr, int size) {
        int sum = 0;
        for (int i = 0; i < size; i++) {
            sum += arr[i]; }
         return sum;
     }
     public static void main(String[] args) {
        int[] arr = \{2, 4, 5, 7, 9\};
         int size = arr.length;
         int sum = calculateSum(arr, size);
         System.out.printf("The sum of all elements in the list is:
%d\n", sum);
     }
}
```
### Explanation:

- 1. The program defines a public class named CalculateSum.
- 2. Inside the class, the program defines a static method named calculateSum that takes

two parameters: an integer array arr and the size of the array size.

- 3. The method initializes a variable sum with an initial value of 0.
- 4. It then enters a for loop that iterates from 0 to size 1.
- 5. Inside the loop, each element of the array arr[i] is added to the sum variable using the += operator.
- 6. After the loop finishes, the method returns the calculated sum.
- 7. The program also defines a main method, which is the entry point of the program.
- 8. Inside the main method, an integer array arr is declared and initialized with values {2, 4, 5, 7, 9}.
- 9. The size of the array is determined using the length property of the array (int size  $=$ arr.length).
- 10. The calculateSum method is called with the arr array and its size as arguments, and the result is stored in the sum variable.
- 11. Finally, the program uses System.out.printf() to print the result to the console, displaying the message "The sum of all elements in the list is: " followed by the value of sum.

#### Output<sup>1</sup>

The sum of all elements in the list is: 27

### Related Posts:

- 1. [Programming examples](https://easyexamnotes.com/programming-examples/)
- 2. [Program to prints even numbers from 1 to 20](https://easyexamnotes.com/program-to-prints-even-numbers-from-1-to-20/)
- 3. [Program to calculate sum of all numbers from 1 to 100.](https://easyexamnotes.com/program-to-calculate-sum-of-all-numbers-from-1-to-100/)
- 4. [Program to get factorial of a number](https://easyexamnotes.com/program-to-get-factorial-of-a-number/)
- 5. [Program to get Fibonacci sequence](https://easyexamnotes.com/program-to-get-fibonacci-sequence/)
- 6. [Program to checks if number is prime](https://easyexamnotes.com/program-to-checks-if-number-is-prime/)
- 7. [Program to get multiplication table](https://easyexamnotes.com/program-to-get-multiplication-table/)
- 8. [Program to find largest element in an array](https://easyexamnotes.com/program-to-find-largest-element-in-an-array/)
- 9. [Program to prints reverse of a string](https://easyexamnotes.com/program-to-prints-reverse-of-a-string/)
- 10. [Program determines integer is positive, negative, or zero](https://easyexamnotes.com/program-determines-intger-is-positive-negative-or-zero/)
- 11. [Program to find largest among three numbers using conditional statements.](https://easyexamnotes.com/program-to-find-largest-among-three-numbers-using-conditional-statements/)
- 12. [Program determines it is a leap year or not](https://easyexamnotes.com/program-determines-it-is-a-leap-year-or-not/)
- 13. [Program to determines even or odd](https://easyexamnotes.com/program-to-determines-even-or-odd/)
- 14. [Program to calculate student exam grade](https://easyexamnotes.com/program-to-calculate-student-exam-grade/)
- 15. [Program determines character is a vowel or consonant](https://easyexamnotes.com/program-determines-character-is-a-vowel-or-consonant/)
- 16. [Program to determines product is positive or negative](https://easyexamnotes.com/program-to-determines-product-is-positive-or-negative/)
- 17. [Program to determine divisible by both 5 and 7](https://easyexamnotes.com/program-to-determine-divisible-by-both-5-and-7/)
- 18. [Program to determines equilateral, isosceles, or scalene triangle](https://easyexamnotes.com/program-to-determines-equilateral-isosceles-or-scalene-triangle/)
- 19. [Programme to check if number is inside range](https://easyexamnotes.com/programme-to-check-if-number-is-inside-range/)
- 20. [Function to calculate the factorial](https://easyexamnotes.com/function-to-calculate-the-factorial/)
- 21. [Write a function to detect palindromes in strings](https://easyexamnotes.com/write-a-function-to-detect-palindromes-in-strings/)
- 22. [Write a function to find the greatest common divisor of two numbers](https://easyexamnotes.com/write-a-function-to-find-the-greatest-common-divisor-of-two-numbers/)
- 23. [Program to calculate the area of different geometric shapes](https://easyexamnotes.com/program-to-calculate-the-area-of-different-geometric-shapes/)
- 24. [try-catch block in C++](https://easyexamnotes.com/try-catch-block-in-c/)